**Compusoft Winner Version 1054a 36** 

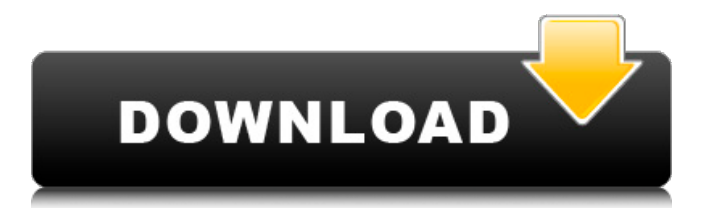

Compusoft Winner Version 1054a 36 . Snorkeling can be a fun way to get close to the ocean's flora and fauna. . While the snorkel is essential for breathing underwater, it is also useful for inspecting coral and other sea life when you surface. All of this added convenience and fun makes snorkeling an awesome beginner's activity. The following image shows how to properly inflate a flotation device such as a ball, wetsuit, or wet bag. Point the nosepiece of the scuba regulator towards the "bubble canopy" along the front of the device. Close the valve located on the top of the snorkel mouthpiece. This should eject the air inside the device and start inflaming it until it is inflated to the desired level. On the back, you must attach the main hose to the valve on the snorkel mouthpiece. Follow these steps to ensure that you are properly prepared for your water activities. WOMEN WHO SNORKEL . What is snorkeling? Snorkeling is a great way to get closer to nature in your own backyard. As more and more people get out of the car and step onto a beach, they want a way to get closer to the beach and the waves. After visiting a small island beach, a woman might want to experience a large, open sea. . Before you go snorkeling, you will need to be prepared. A wet suit, a mask and snorkel, plus a small beach towel for all of these items plus a cooler for drinks are necessary. Even if you are only going to snorkel for a short amount of time, you will want to use a wet suit. A snorkel wetsuit is similar to a wet suit; you put a wet suit over your normal suit and then inflate the wetsuit and attach it with several straps. A wetsuit comes in several different forms. One of the most common is a long, black, soft neoprene suit that is designed to be easy to put on and take off. You can also buy various "compression suits" that are designed to fit you closely. These suits are made of rubber and do not include a hood. A snorkel wetsuit is easier to use because you can inflate it right before you go snorkeling. If you plan on using a compression suit, you

## **Compusoft Winner Version 1054a 36**

. Feasibility and safety of a multidisciplinary approach in the treatment of a low-risk scapular fracture in a child. We report a case of a 3.7-year-old boy presenting with a low-risk, noncomminuted scapular fracture following an incident while playing football. The fracture was treated nonoperatively with an above-the-elbow cast. At the 6-month follow-up examination, the child was able to perform all activities of daily living and had reached 95% of his expected growth potential. We conclude that with a thorough understanding of the injury mechanism, scapular fractures in children can be successfully managed with a conservative approach that yields good results.A new version of the WhatsApp app for iOS and Android has made it back to the App Store and Google Play, but if you can't download it for whatever reason, you can at least see a list of the messaging app's changes in the 4.12 update notes. According to that list, WhatsApp has been optimized for Android 7.1 and cleaned up the app for Chinese localization, using smaller icons with a cleaner look. The app also gained support for IP addresses and integrated with Spotify, but if you've been a user of the app long enough you probably won't notice it. And finally, the update broke the ability to call on iOS, while at the same time some users complained about autocorrect errors.Q: How to display form.php in pop-up window when clicking on a link? I have a form.php I want to show a pop-up window when clicking on a link which is in a different page. How can I do this? A: You need to do some javascript. The form needs to be sent to itself on submit and then the window.open() function needs to be called

passing the form's action attribute (in form.php). Example: Submit The javascript code: function open window(url, window, wmode) { var win = window.open(url, window, wmode); if  $(win!= null)$  3da54e8ca3

> <https://oceanofcourses.com/processim-telecharger-gratuit/> <http://sehatmudaalami65.com/?p=23055>

https://gravesendflorist.com/windows-7-x86-x64-service-pack-1-sp1-dvd-iso-utorrent- top -2/ <https://sfinancialsolutions.com/oyle-bir-gecer-zaman-ki-english-subtitles-episode-1/>

<https://redlandsandareabuzz.com/anydvd-hd-9-1-4-0-final-crack-download-exclusive-pc/>

[https://earthoceanandairtravel.com/2022/06/21/ciel-compta-2009-v15-0-fr-keygen-screensaver](https://earthoceanandairtravel.com/2022/06/21/ciel-compta-2009-v15-0-fr-keygen-screensaver-scopa-sc-upd/)[scopa-sc-upd/](https://earthoceanandairtravel.com/2022/06/21/ciel-compta-2009-v15-0-fr-keygen-screensaver-scopa-sc-upd/)

> <http://trabajarenlafrater.com/wp-content/uploads/2022/06/latrgran.pdf> <http://oag.uz/?p=16580>

<https://www.mymbbscollege.com/far-cry-3-keygen-download-best-no-survey/>

[https://placedcontent.com/wp-content/uploads/2022/06/Diablo\\_Tactic\\_Cm\\_03\\_04\\_25\\_.pdf](https://placedcontent.com/wp-content/uploads/2022/06/Diablo_Tactic_Cm_03_04_25_.pdf) <http://babussalam.id/?p=12632>

<http://www.webvideoexperts.com/i-doser-v5-premium-all-doses-download-all-doses/> <https://skydiving-ireland.org/advert/puiu-codreanu-album-download-torent-2021/> <https://cristinalinassi.com/wp-content/uploads/sis2angrisanilopezpdfpdf.pdf> <http://carlamormon.com/?p=7668>

<http://www.ventadecoches.com/gta-san-andreas-vip-mod-v3-download-torent-kickass-verified/> [https://cromaz.com.br/upload/files/2022/06/VpxDQvKwu1pJqAJpqhFe\\_22\\_827088ae24e3a90](https://cromaz.com.br/upload/files/2022/06/VpxDQvKwu1pJqAJpqhFe_22_827088ae24e3a905cf168353159bff42_file.pdf) [5cf168353159bff42\\_file.pdf](https://cromaz.com.br/upload/files/2022/06/VpxDQvKwu1pJqAJpqhFe_22_827088ae24e3a905cf168353159bff42_file.pdf)

<https://sindisfac.com.br/advert/lol-hack-without-verification-riot-points-rp-patched/> <https://mypartcar.com/live-styler-full-version-rar/>

[https://encontros2.com/upload/files/2022/06/wp1ze5Hau9l68Mdq7xCl\\_22\\_4151db9c70b0ee64](https://encontros2.com/upload/files/2022/06/wp1ze5Hau9l68Mdq7xCl_22_4151db9c70b0ee644d6dfbe72f5d6378_file.pdf) [4d6dfbe72f5d6378\\_file.pdf](https://encontros2.com/upload/files/2022/06/wp1ze5Hau9l68Mdq7xCl_22_4151db9c70b0ee644d6dfbe72f5d6378_file.pdf)